# Package 'metools'

June 26, 2020

Title Macroeconomics Tools

# Version 1.0.0

Description Provides a number of functions to facilitate the handling and production of reports using time series data.

The package was developed to be understandable for beginners, so some functions aim to transform processes that would be

complex into functions with a few lines. The main advantage of using the 'metools' package is the ease of producing reports and

working with time series using a few lines of code, so the code is clean and easy to understand/maintain.

Learn more about the 'metools' at <https://metoolsr.wordpress.com>.

License GPL-3

Encoding UTF-8

LazyData true

Imports ggplot2, scales, stringr, tibble, lubridate, tidyr

RoxygenNote 7.1.0

URL <https://metoolsr.wordpress.com>,<https://github.com/jvg0mes/metools>,[https:](https://jvg0mes.github.io/metoolsr) [//jvg0mes.github.io/metoolsr](https://jvg0mes.github.io/metoolsr)

NeedsCompilation no

Author João Victor Gomes de Araujo Santana [aut, cre]

Maintainer João Victor Gomes de Araujo Santana <jvg.santana@gmail.com>

Repository CRAN

Date/Publication 2020-06-26 08:50:14 UTC

# R topics documented:

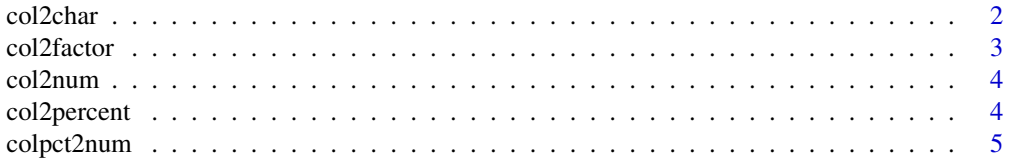

<span id="page-1-0"></span>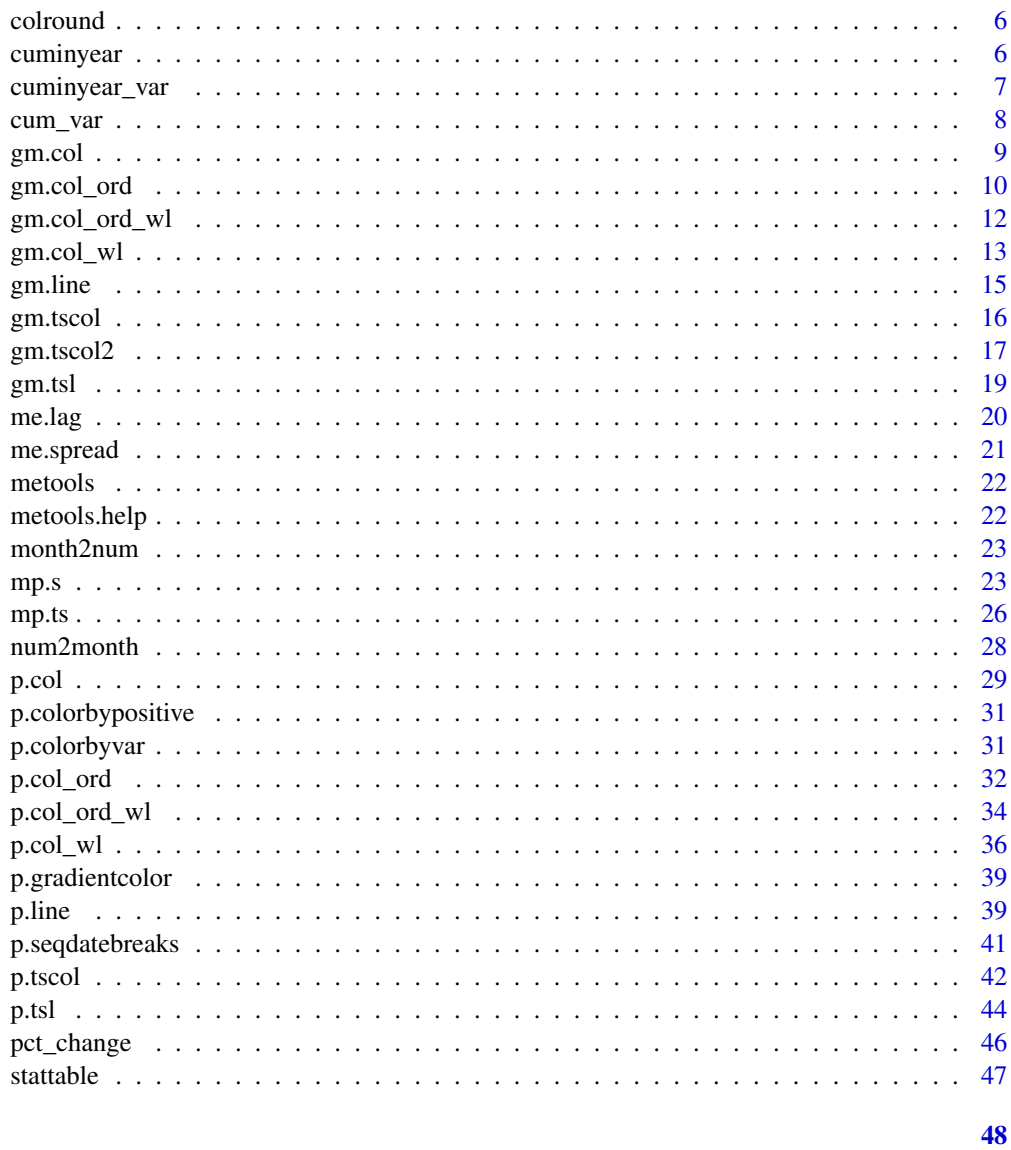

# **Index**

```
col2char
```
Transform defined columns to character.

# Description

col2char transform columns type to character.

# **Usage**

 $col2char(x, start, end = ncol(x))$ 

#### <span id="page-2-0"></span> $\alpha$  col2factor  $\beta$

#### Arguments

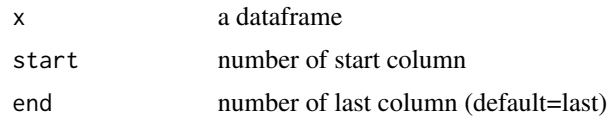

# Value

Return a dataframe with transformed columns.

# Examples

```
v=data.frame(c(3,2,5,6,5,4))
class(v[,1]) #here class is numeric
v=col2char(v,1)
class(v[,1]) #now class is character
```
# col2factor *Transform defined columns to factor.*

# Description

col2factor transform columns type to factor.

# Usage

```
col2factor(x, start, end = ncol(x))
```
# Arguments

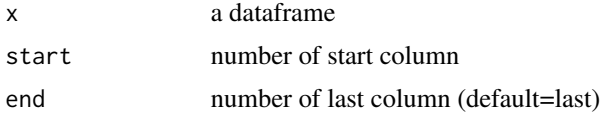

# Value

Return a dataframe with transformed columns.

```
v=data.frame(c(3,2,5,6,5,4))
class(v[,1]) #here class is numeric
v=col2factor(v,1)
class(v[,1]) #now class is character
```
<span id="page-3-0"></span>

col2num transform columns type to numeric.

# Usage

 $col2num(x, start, end = ncol(x))$ 

# Arguments

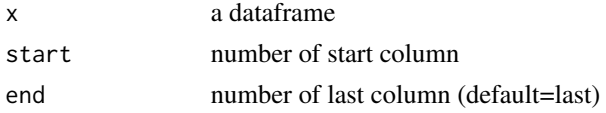

# Value

Return a dataframe with transformed columns.

# Examples

```
v=data.frame(c('3','2','5','6','5','4'))
class(v[,1]) #here class is factor
v=col2num(v,1)
class(v[,1]) #now class is character
```
col2percent *Add percent in column*

# Description

col2percent transform columns to percent.

#### Usage

```
col2percent(x, start, end = ncol(x), mult100 = FALSE)
```
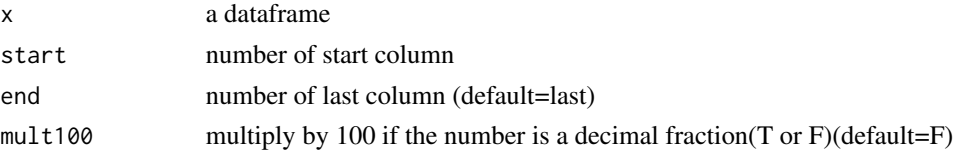

# <span id="page-4-0"></span>colpct2num 5

# Value

Return a dataframe with transformed columns.

#### Examples

v=data.frame(c(15,5,20,50,10)) col2percent(v,start=1)

v=data.frame(c(0.15,0.05,0.2,0.5,0.1)) col2percent(v,start=1,mult100=TRUE)

#### colpct2num *Remove percent from a column, and transform in number*

#### Description

When use col2percent function to add a percent in a column, the type of this column now is character, colpct2num function remove percent from this column and transform in number.

#### Usage

 $colpot2num(x, start, end = ncol(x), div100 = TRUE)$ 

#### Arguments

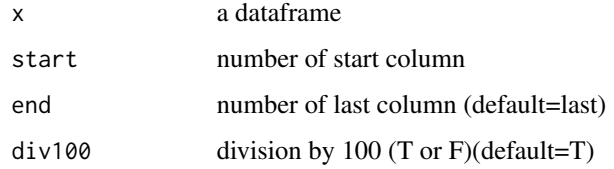

# Value

Return a dataframe with transformed columns.

```
v=data.frame(c(15,5,20,50,10))
v=col2percent(v,start=1)
v=colpct2num(v,start=1,div100=TRUE)
```
<span id="page-5-0"></span>

colround round defined columns.

#### Usage

 $colround(x, start, end = ncol(x), digits)$ 

### Arguments

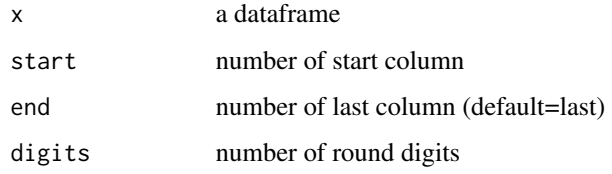

# Value

Return a dataframe with transformed columns.

# Examples

```
v=data.frame(c(3.255,5.826,4.567,2.462))
v=colround(v,1,digits=1)
```
cuminyear *Accumulated variation in year*

# Description

cuminyear calculates an accumulated variation in year of a index. Data must be start in january, use start to set this, if you data don't start in january and you need use this values, consider complete the previous months with 0.

```
cuminyear(data, coldate, colnum, start = 1)
```
# <span id="page-6-0"></span>cuminyear\_var 7

#### **Arguments**

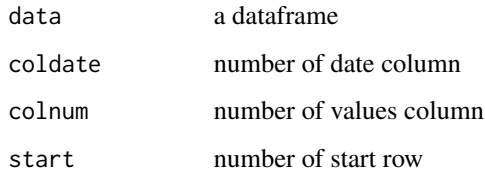

# Value

Return a dataframe.

#### Examples

```
v=data.frame(
"Date"=c(seq.Date(as.Date("2018-01-01"),as.Date("2019-12-01"),by='month'))
,"Value"=c(rep(2,6),rep(3,6),rep(1,6),rep(5,6)))
cuminyear(v,coldate=1,colnum=2)
```

```
v=data.frame(
"Date"=c(seq.Date(as.Date("2018-06-01"),as.Date("2019-12-01"),by='month'))
,"Value"=c(rep(3,7),rep(1,6),rep(5,6)))
```

```
#this case, we can start in january 2019
cuminyear(v,coldate=1,colnum=2,start=8)
```

```
#or if we need the previous values i can complete january 2018 to may 2018 with 0.
v1=data.frame(Date=c(seq.Date(as.Date("2018-01-01"),as.Date("2018-05-01"),by='month')),
"Value"=c(rep(0,5)))
v=rbind(v1,v)
cuminyear(v,coldate=1,colnum=2)
```
cuminyear\_var *Accumulated variation in year*

#### Description

cuminyear\_var calculates an accumulated variation in year of a rate, \_var means the data must be a percentage variation. Data must be start in january, if you data don't start in january and you need use this values, consider complete the previous months with 0.

```
cuminyear_var(data, coldate, colnum, div100 = FALSE)
```
8 cum\_var cum\_var cum\_var cum\_var cum\_var cum\_var cum\_var cum\_var cum\_var cum\_var cum\_var cum\_var cum\_var cum

# Arguments

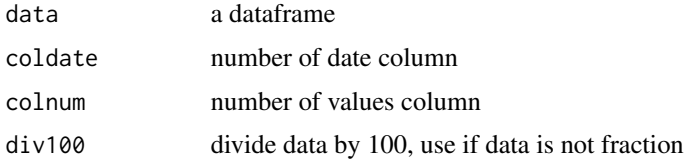

# Value

Return a dataframe.

# Examples

```
v=data.frame(
"Date"=c(seq.Date(as.Date("2018-01-01"),as.Date("2019-12-01"),by='month'))
,"Value"=c(rep(0.02,12),rep(0.03,12)))
cuminyear_var(v,coldate=1,colnum=2)
v=data.frame(
"Date"=c('january','february','march')
,"Value"=c('1%','3%','2%'))
v=colpct2num(v,start=2,div100=TRUE)
v[[1]]=month2num(v[[1]])
v[[1]]=paste('2018',v[[1]],'01',sep="-")
v[[1]]=as.Date(v[[1]])
```

```
cuminyear_var(v,coldate=1,colnum=2)
```
cum\_var *Accumulated variation*

### Description

cum\_var calculates an accumulated variation of a rate, \_var means the data must be a percentage variation.

# Usage

```
cum_var(data, colnum, t, div100 = FALSE)
```
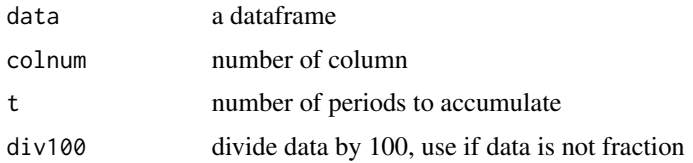

<span id="page-7-0"></span>

#### <span id="page-8-0"></span>gm.col 9

#### Value

Return a dataframe.

#### Examples

```
v=data.frame(c(0.03,0.02,0.05))
cum_var(v,colnum=1,t=3)
```
v=data.frame(c('3%','2%','5%')) v=colpct2num(v,start=1,div100=TRUE) cum\_var(v,colnum=1,t=3)

gm.col *Bar Graphic Model*

# Description

gm.col make a bar plot. Graphic models function family do graphic creation easy, is recommended for new programers, they have less and easyful parameters then p.col\_ord but the graphic customize is more limited.

#### Usage

```
gm.col(
  data,
  ncolx,
 ncoly,
 ntimes,
  title,
  xlab = NULL,
 ylab = NULL,
  div100 = FALSE,percent = FALSE,
  fontsize = 0,
  cserie = "#17B221",
  clines = "white",
  ctext = "white",
  cbackground = "#141414",cbserie = cbackground
)
```
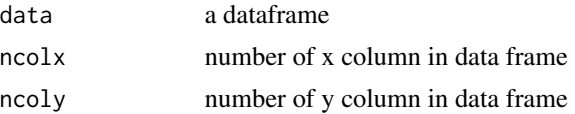

<span id="page-9-0"></span>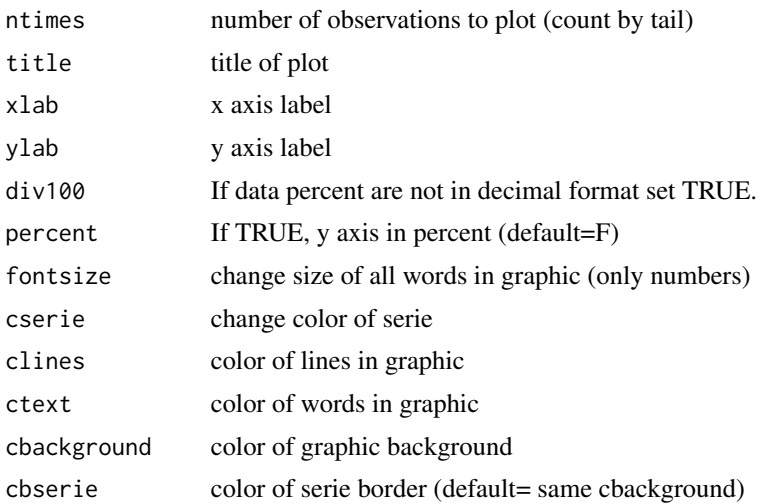

# Value

Return a graphic.

# Examples

```
v=data.frame("x"=seq(from=1,to=4,by=1),"y"=c(5,3,7,2))
```

```
gm.col(v,1,2,title="Simple example",ntimes=3)
```
gm.col\_ord *Ordered Bar Graphic Model*

# Description

gm.col\_ord make a ordered bar plot. Graphic models function family do graphic creation easy, is recommended for new programers, they have less and easyful parameters then p.col\_ord but the graphic customize is more limited.

```
gm.col_ord(
 data,
 ncolx,
 ncoly,
 ntimes,
  title,
  xlab = NULL,
 ylab = NULL,
  percent = FALSE,
```
# gm.col\_ord 11

```
div100 = FALSE,dec = FALSE,
 fontsize = 0,
 cserie = "#17B221",
 clines = "white",
 ctext = "white",cbackground = "#141414",
 cbserie = cbackground
)
```
# Arguments

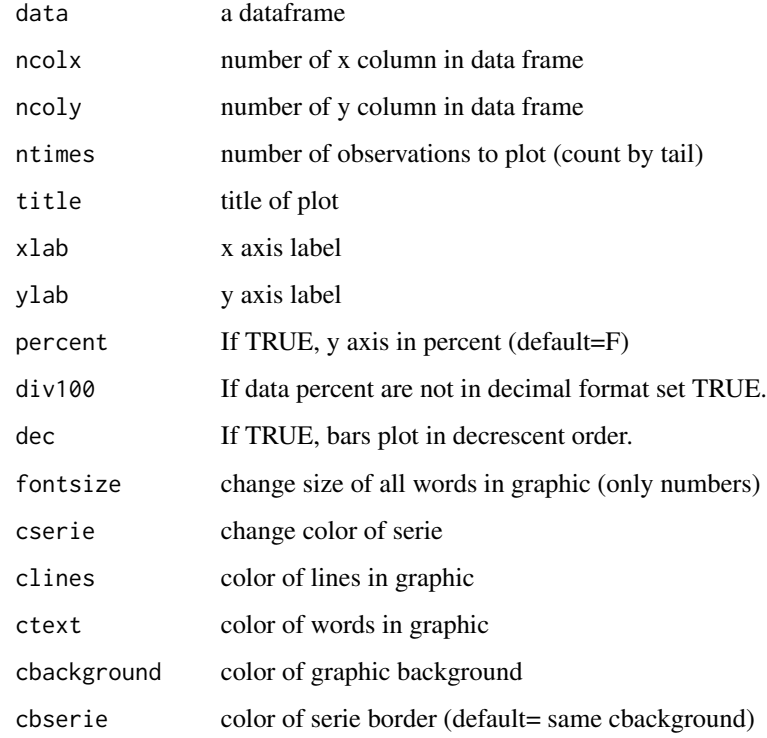

# Value

Return a graphic.

```
v=data.frame("x"=seq(from=1,to=4,by=1),"y"=c(5,3,7,2))
gm.col_ord(v,1,2,title="Simple example",ntimes=3)
```
<span id="page-11-0"></span>

gm.col\_ord\_wl make a bar plot. Graphic models function family do graphic creation easy, is recommended for new programers, they have less and easyful parameters then p.col\_ord but the graphic customize is more limited.

#### Usage

```
gm.col_ord_wl(
  data,
 ncolx,
 ncoly,
 ntimes,
  title,
  legtitle,
  xlab = NULL,
 ylab = NULL,
  dec = FALSE,
  div100 = FALSE,percent = FALSE,
  fontsize = 0,
  colors = grDevices::rainbow(n =ntimes, v = 0.7),
  clines = "white",
  ctext = "white",\text{chackground} = "#141414",cbserie = cbackground,
  legwpos = 0,
  legheight = 0.5)
```
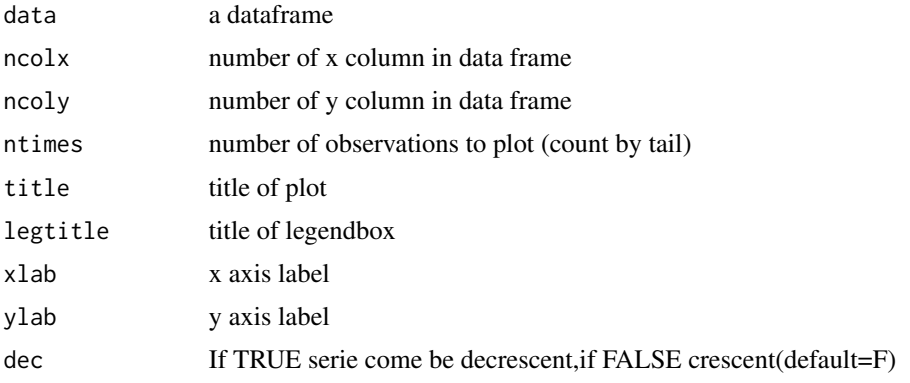

# <span id="page-12-0"></span>gm.col\_wl 13

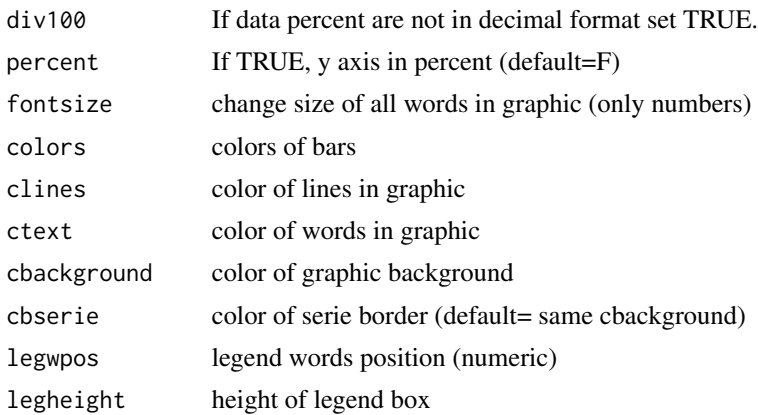

#### Value

Return a graphic.

# Examples

v=data.frame("x"=seq(from=1,to=4,by=1),"y"=c(5,3,7,2))

```
gm.col_ord_wl(v,1,2,title="Simple example",ntimes=3,legwpos=-2.5)
```
gm.col\_wl *Bar Graphic with Legend Model*

#### Description

gm.col\_wl make a bar plot. Graphic models function family do graphic creation easy, is recommended for new programers, they have less and easyful parameters then p.col\_ord but the graphic customize is more limited.

```
gm.col_wl(
 data,
  ncolx,
 ncoly,
 ntimes,
  title,
  legtitle,
  xlab = NULL,
 ylab = NULL,
  div100 = FALSE,percent = FALSE,
  fontsize = 0,
```

```
colors = grDevices::rainbow(n =ntimes, v = 0.7),
 clines = "white",
 ctext = "white",cbackground = "#141414",
 cbserie = cbackground,
 legwpos = 0,
 legheight = 0.5\mathcal{L}
```
# Arguments

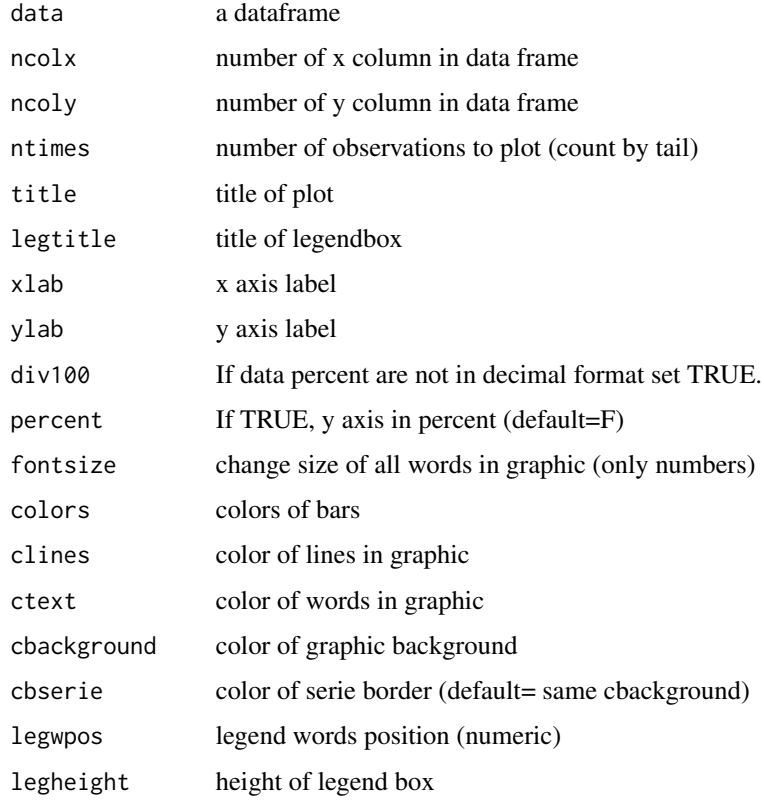

# Value

Return a graphic.

```
v=data.frame("x"=seq(from=1,to=4,by=1),"y"=c(5,3,7,2))
gm.col_wl(v,1,2,title="Simple example",ntimes=3,legwpos=-2.5)
```
<span id="page-14-0"></span>

gm.line make a line plot. Graphic models function family do graphic creation easy, is recommended for new programers, they have less and easyful parameters then p.line but the graphic customize is more limited.

#### Usage

```
gm.line(
  data,
 ncolx,
 ncoly,
 ntimes,
  title,
  xlab = NULL,
 ylab = NULL,
 div100 = FALSE,percent = FALSE,
  fontsize = 0,
  1wdserie = 1.5,
  cserie = "white",
  clines = "white",
  ctext = "white",cbackground = "#141414")
```
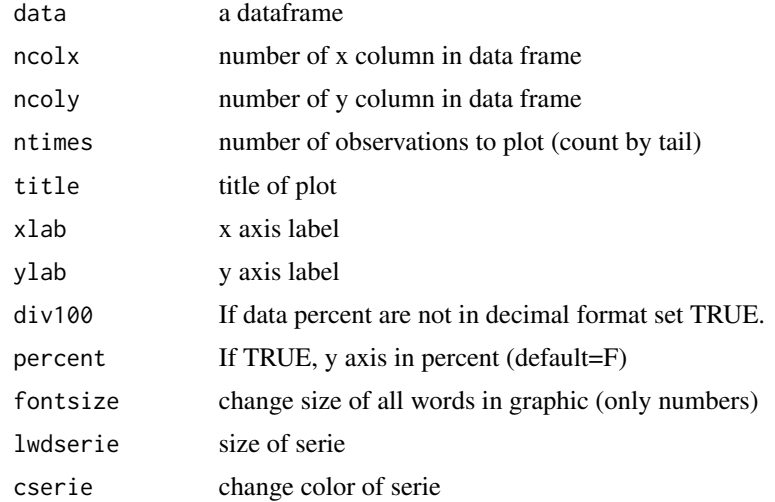

<span id="page-15-0"></span>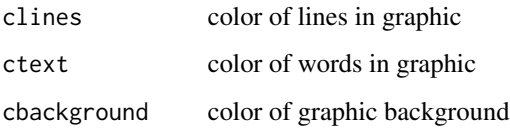

# Value

Return a graphic.

# Examples

```
v=data.frame("x"=seq(from=1,to=4,by=1),"y"=c(5,3,7,2))
```
gm.line(v,1,2,title="Simple example",ntimes=3)

gm.tscol *Time serie bar Graphic Model*

# Description

gm.tscol make a bar plot in time serie format. Graphic models function family make graphic creation easy, is recommended for new programers, they have less and easyful parameters then p.tscol but the graphic customize is more limited . The data don't need be a ts object.

```
gm.tscol(
  data,
  ncolx,
  ncoly,
  ntimes,
  title,
  ylab = NULL,
  percent = FALSE,
  div100 = FALSE,fontsize = 0,
  datebreaks = "1 months",
  dateformat = "%b/%y",
  clines = "white",
  ctext = "white",cbackground = "#141414",cbserie = cbackground
)
```
#### <span id="page-16-0"></span>gm.tscol $2$  17

#### Arguments

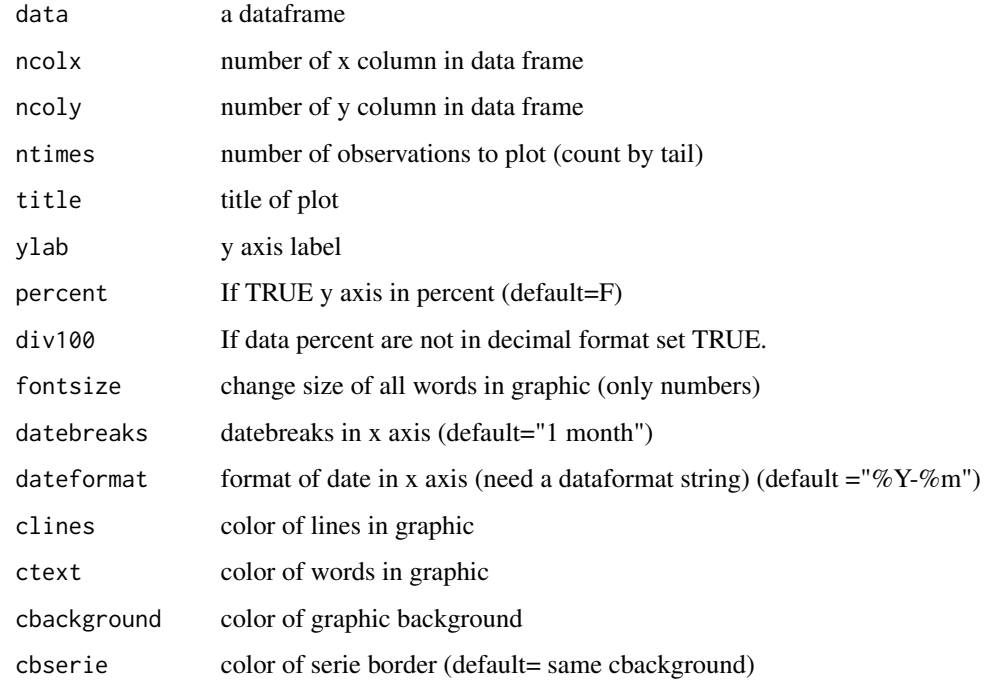

# Value

Return a graphic.

# Examples

```
v=data.frame("x"=seq.Date(as.Date('2020-01-01'),
to = as.Date('2020-04-01'),by='month'),"y"=c(5,3,7,2))
```
gm.tscol(v,1,2,title="Simple example",ntimes=3)

gm.tscol2 *Time serie bar Graphic Model*

# Description

gm.tscol2 make a bar plot in time serie format. The difference between gm.tscol2 and gm.tscol is possibility to select serie color. Graphic models function family make graphic creation easy, is recommended for new programers, they have less and easyful parameters then p.tscol but the graphic customize is more limited. The data don't need be a ts object.

18 gm.tscol2

# Usage

```
gm.tscol2(
 data,
 ncolx,
 ncoly,
 ntimes,
  title,
 ylab = NULL,
 percent = FALSE,
 div100 = FALSE,fontsize = 0,
 datebreaks = "1 months",
 dateformat = "%b/%y",
 cserie = "white",
 clines = "white",
 ctext = "white",cbackground = "#141414",
 cbserie = cbackground
)
```
# Arguments

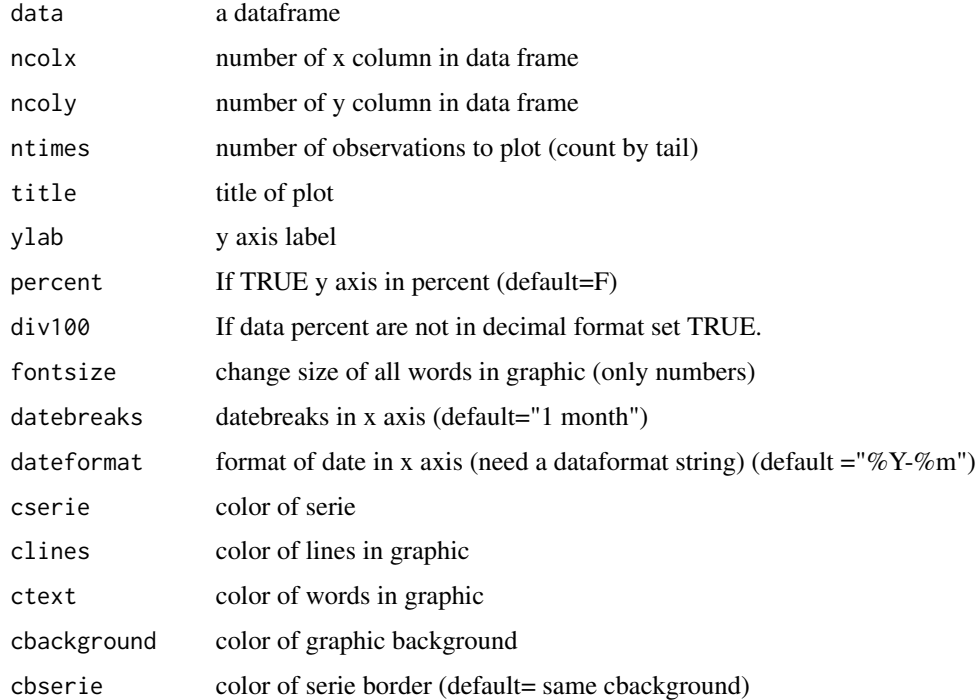

#### Value

Return a graphic.

#### <span id="page-18-0"></span>gm.tsl i teams and the set of the set of the set of the set of the set of the set of the set of the set of the set of the set of the set of the set of the set of the set of the set of the set of the set of the set of the s

#### Examples

```
v=data.frame("x"=seq.Date(as.Date('2020-01-01'),
to = as.Date('2020-04-01'),by='month'),"y"=c(5,3,7,2))
```

```
gm.tscol2(v,1,2,title="Simple example",ntimes=3)
```
#### gm.tsl *Time serie line Graphic Model*

# Description

gm.tsl make a line plot in time serie format. Graphic models function family make graphic creation easy, is recommended for new programers, they have less and easyful parameters then p.tsl but the graphic customize is more limited. The data don't need be a ts object.

#### Usage

```
gm.tsl(
  data,
  ncolx,
  ncoly,
 ntimes,
  title,
  ylab = NULL,
 percent = FALSE,
  div100 = FALSE,fontsize = 0,
  lwdserie = 1,
  datebreaks = "1 months",
  daterformat = "%b/\%y",cserie = "white",
  clines = "white",
  ctext = "white",cbackground = "#141414")
```
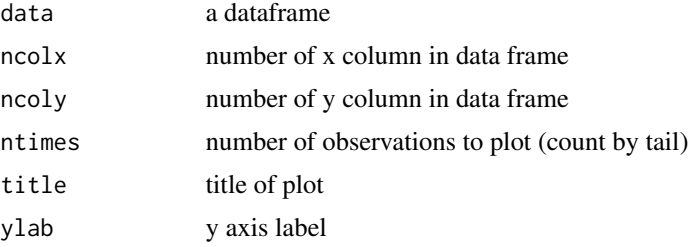

<span id="page-19-0"></span>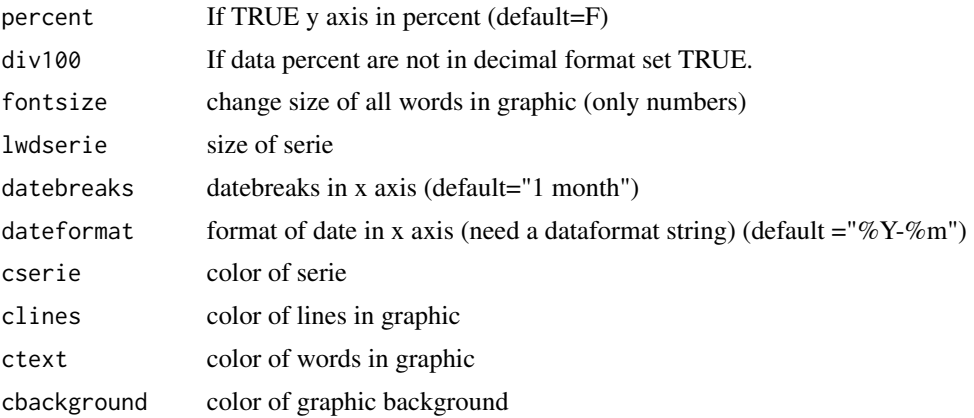

# Value

Return a graphic.

# Examples

```
v=data.frame("x"=seq.Date(as.Date('2020-01-01'),
to = as.Date('2020-04-01'),by='month'),"y"=c(5,3,7,2))
```

```
gm.tsl(v,1,2,title="Simple example",ntimes=3)
```
me.lag *Lag a data*

# Description

me.lag lag a vector if  $t > 0$  or lead a vector if  $t < 0$ .

#### Usage

 $me.lag(x, t = 1, nafill = NA, extrapolate = FALSE)$ 

# Arguments

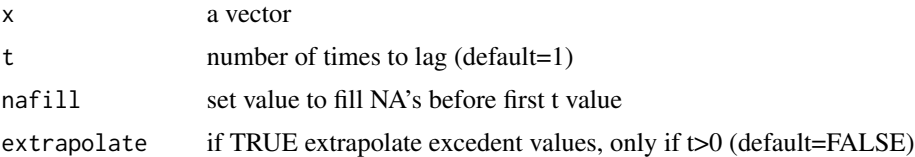

# Value

Return a vector.

# <span id="page-20-0"></span>me.spread 21

# Examples

v=c(3,2,5,6,5,4) me.lag(v) #now lead me.lag(v,t=-1)

# me.spread *Spread an dataframe.*

# Description

Transforms columns into rows and rows into columns.

# Usage

```
me.spread(data, namenc = " ", mode = FALSE)
```
# Arguments

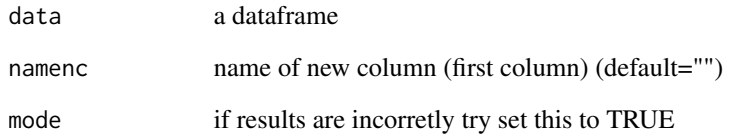

# Value

Return a dataframe.

```
v=data.frame('date'=c('2016','2017'),'value1'=c(12,10),'value2'=c(8,6))
me.spread(v,namenc='old header')
```
<span id="page-21-0"></span>The 'metools' package provides a number of functions to facilitate the handling and production of reports using time series data. The package was developed to be understandable for beginners, so some functions aim to transform processes that would be complex into functions with a few lines. The main advantage of using the 'metools' package is the ease of producing reports and working with time series using a few lines of code, so the code is clean and easy to understand/maintain. Learn more about the 'metools' at <https://metoolsr.wordpress.com>.

#### Details

metools: A package for work with macroeconomics time series.

The 'metools' package provide two categorys of functions: Data manipulate: don't have prefix. Graphics: have p. prefix.

#### Author(s)

João Victor Gomes (jvg.santana@gmail.com)

#### See Also

Useful links:

https://metoolsr.wordpress.com https://github.com/jvg0mes/metools https://jvg0mes.github.io/metoolsr

metools.help *Metools Help*

#### Description

Use this function to receive help to use metools.

#### Usage

metools.help()

#### Value

Return a info.

#### Examples

metools.help()

<span id="page-22-0"></span>

month2num transform month names to month numbers

# Usage

```
month2num(date)
```
# Arguments

date a month names vector

#### Value

Return a month numbers.

#### Examples

```
v=c("jan","fev","mar","abr","mai","jun","jul","ago","set","out","nov","dez")
month2num(v)
v=data.frame('date'=c("janeiro","fevereiro",'março','abril'),'values'=c(18,27,10,48))
month2num(v$date)
#or
month2num(v[[1]])
#you can substitute column with function:
v$date = month2num(v$date)
v[[1]] = month2num(v[[1]])
```
mp.s *Multi serie plot*

#### Description

mp.s make a plot with one or more series. The object parameter require a ggplot object (Look at the examples).

# Usage

```
mp.s(
 object,
 xaxis,
 yaxis,
 ybreaks = 10,
 percent = FALSE,
 yaccuracy = 0.01,
 ydecimalmark = ".",
 title = "Title",
 xlab = "X axis",
 ylab = "Y axis",
 stitle = NULL,
 note = NULL,
 ctitles = "black",
 cscales = ctitles,
 cbgrid = "white",
 clgrid = cbgrid,
 cplot = "white",cticks = "black",
 pnote = 1,cbord = cplot,
  titlesize = 20,
 wordssize = 12,
 snote = 11,
 xlim = NULL
)
```
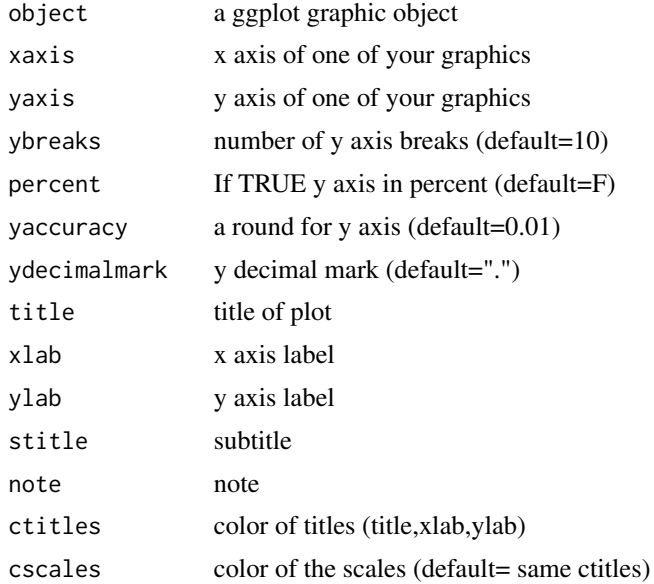

#### $mp.s$  25

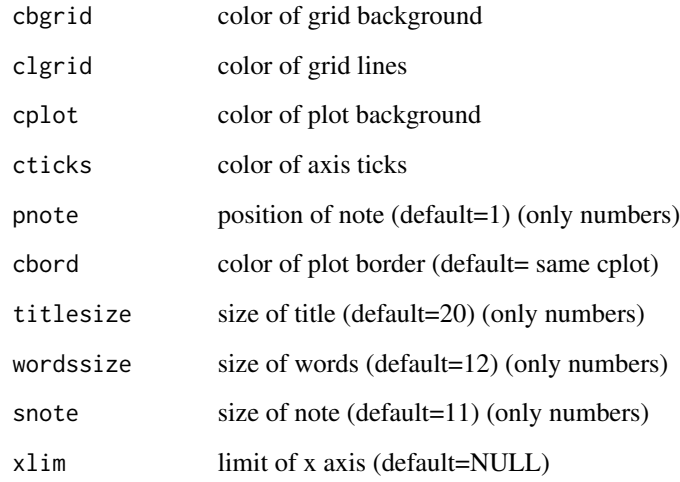

#### Value

Return a graphic.

# Examples

v=data.frame("x"=c('a','b','c','d','e'),"y"=c(5,3,7,10,9),"y2"=c(7,2,5,8,7))

```
g= ggplot2::ggplot()+ggplot2::geom_line(mapping=ggplot2::aes(x=v$x,y=v$y,group=1),lwd=2)+
ggplot2::geom_line(mapping=ggplot2::aes(x=v$x,y=v$y2,group=1),color='blue',lwd=2)
```
mp.s(object=g,xaxis=v\$x,yaxis=v\$y,title="Simple example")

mp.s(g,v\$x,v\$y,percent=TRUE,title="Example with percent data",xlab=NULL,ylab=NULL)

mp.s(g,v\$x,v\$y,percent=TRUE,yaccuracy=1,title="y accuracy set",xlab=NULL,ylab=NULL)

g= ggplot2::ggplot()+ggplot2::geom\_area(mapping=ggplot2::aes(x=v\$x,y=v\$y), fill='red',lwd=2,group=1)+ ggplot2::geom\_area(mapping=ggplot2::aes(x=v\$x,y=v\$y2),fill='blue',lwd=2,group=1)

mp.s(g,v\$x,v\$y,title="Example with area plot")

v=data.frame("x"=c('a','b','c','d','e'),"y"=c(5,-3,-6,10,7))

```
g= ggplot2::ggplot()+ggplot2::geom_col(ggplot2::aes(x=v$x,y=v$y,group=1),
fill=p.colorbypositive(v$y),color='black',lwd=1)+
ggplot2::geom_line(ggplot2::aes(x=v$x,y=v$y,group=1),color='black',lwd=1)
```
mp.s(g,v\$x,v\$y,title="Example with colorbypositive",xlab=NULL,ylab=NULL)

<span id="page-25-0"></span>mp.ts make plot in time serie format with one or more series. The data don't need be a ts object. The object parameter require a ggplot object (Look at the examples).

#### Usage

```
mp.ts(
  object,
  xaxis,
 yaxis,
  dateformat = "%Y-%m",
  datebreaks = "1 month",
  ybreaks = 10,
 percent = FALSE,
  yaccuracy = 0.01,
 ydecimalmark = ".",
  title = "Title",
  xlab = "X axis",ylab = "Y axis",
  stitle = NULL,
 note = NULL,
 ctitles = "black",
  cscales = ctitles,
  cbgrid = "white",
  clgrid = cbgrid,
  cplot = "white",
  cticks = "black",
  pnote = 1,
  cbord = cplot,titlesize = 20,
 wordssize = 12,
  snote = 11,
  xlim = NULL)
```
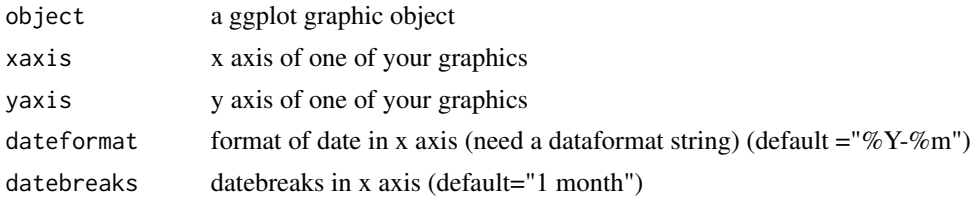

 $m$ p.ts 27

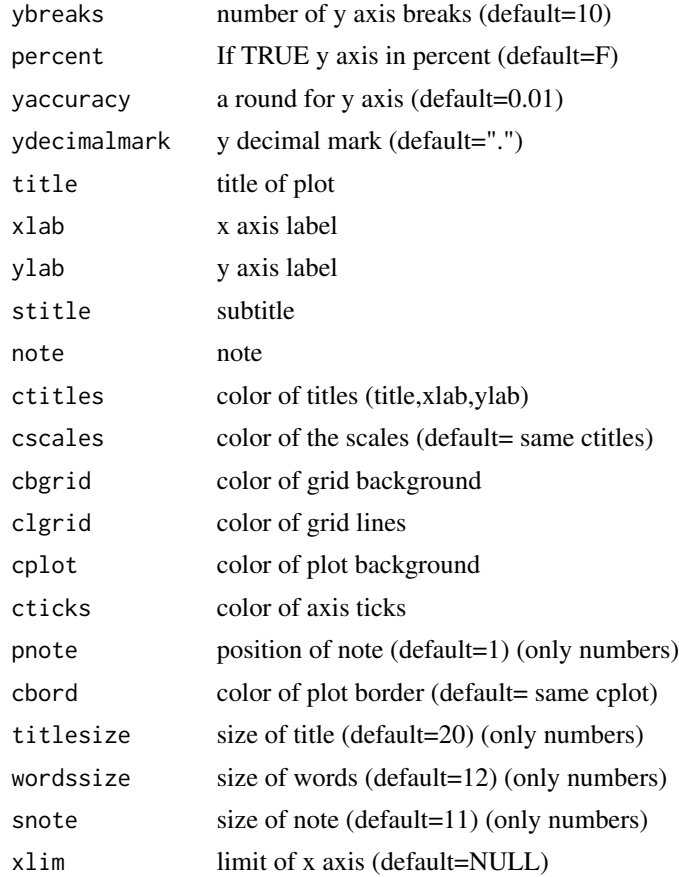

# Value

Return a graphic.

```
v=data.frame("x"=seq.Date(as.Date('2020-01-01'),
to = as.Date('2020-05-01'),by='month'),"y"=c(5,3,7,10,9),"y2"=c(7,2,5,8,7))
g= ggplot2::ggplot()+ggplot2::geom_line(mapping=ggplot2::aes(x=v$x,y=v$y),lwd=2)+
ggplot2::geom_line(mapping=ggplot2::aes(x=v$x,y=v$y2),color='blue',lwd=2)
mp.ts(object=g,xaxis=v$x,yaxis=v$y,title="Simple example")
mp.ts(g,v$x,v$y,percent=TRUE,title="Example with percent data",xlab=NULL,ylab=NULL)
mp.ts(g,v$x,v$y,percent=TRUE,yaccuracy=1,title="y accuracy set",xlab=NULL,ylab=NULL)
g= ggplot2::ggplot()+ggplot2::geom_area(mapping=ggplot2::aes(x=v$x,y=v$y),
fill='red',lwd=2)+
ggplot2::geom_area(mapping=ggplot2::aes(x=v$x,y=v$y2),fill='blue',lwd=2)
```

```
mp.ts(g,v$x,v$y,dateformat="%B",title="Example with area plot")
v=data.frame("x"=seq.Date(as.Date('2020-01-01'),
to = as.Date('2020-05-01'), by='month'), "y"=c(5,-3,-6,10,7))
g= ggplot2::ggplot()+ggplot2::geom_col(ggplot2::aes(x=v$x,y=v$y),
fill=p.colorbypositive(v$y),color='black',lwd=1)+
ggplot2::geom_line(ggplot2::aes(x=v$x,y=v$y),color='black',lwd=1)
mp.ts(g,v$x,v$y,title="Example with colorbypositive",xlab=NULL,ylab=NULL)
```
num2month *Transform month numbers to month names*

#### Description

num2month transform month numbers to month names

#### Usage

num2month(date, abbreviate = FALSE, ptbr = FALSE)

#### Arguments

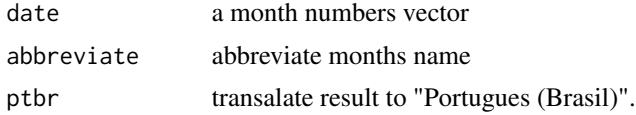

# Value

Return a month names.

```
v=c(01,02,03,04,05,06,07,08,09,10,11,12)
num2month(v)
num2month(v,abbreviate=TRUE)
num2month(v,abbreviate=FALSE,ptbr=TRUE)
num2month(v,abbreviate=TRUE,ptbr=TRUE)
```

```
v=data.frame('date'=c(01,02,03,04),'values'=c(18,27,10,48))
num2month(v$date)
#or
num2month(v[[1]])
```

```
#you can substitute column with function:
v$date = num2month(v$date)
v[[1]] = num2month(v[[1]])
```

```
#The data can be a string, but is recommended use numbers,
#see a string examples:
v=c('01','02','03','04','05','06','07','08','09','10','11','12')
num2month(v)
v=c('1','2','3','4','5','6','7','8','9','10','11','12')
num2month(v)
```
p.col *Bar plot*

# Description

p.col make a bar plot.

```
p.col(
  data,
  xaxis,
 yaxis,
  vbreaks = 10,
 percent = FALSE,
  yaccuracy = 0.01,
 ydecimalmark = ".",
  title = "Title",
  xlab = "X axis",ylab = "Y axis",
  stitle = NULL,
 note = NULL,
  ctitles = "black",
  cscales = ctitles,
  cbgrid = "white",
  clgrid = cbgrid,
  cplot = "white",
  cserie = "black",
  cbserie = cserie,
  cticks = "black",
  lwdserie = 1,
  pnote = 1,
  cbord = cplot,
  titlesize = 20,
  wordssize = 12,
  snote = 11,
```

```
xlim = NULL
\mathcal{L}
```
# Arguments

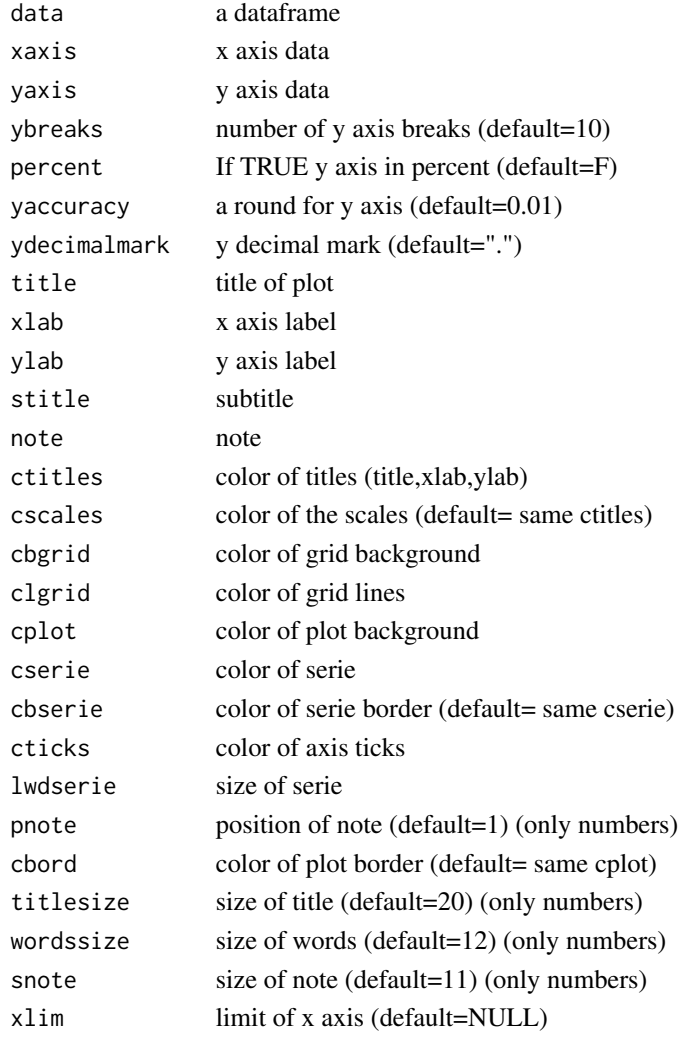

# Value

Return a graphic.

```
v=data.frame("x"=1:5,"y"=c(10,4,8,5,2))
p.col(v,xaxis= v$x,yaxis=v$y)
#or
p.col(v,xaxis= v[[1]],yaxis=v[[2]])
```
<span id="page-30-0"></span>p.colorbypositive is a function to create a vector with colors by positive or negative. Recommended to color graphics created with metools p.functions.

#### Usage

```
p.colorbypositive(x, colorp = "#17B221", colorn = "#B21717")
```
# Arguments

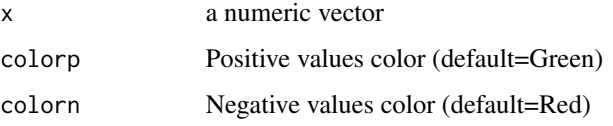

#### Value

Return a vector with colors.

# Examples

```
v=c(-3,-2,2,-2,3,2)
p.colorbypositive(x=v,colorp="blue",colorn="grey")
```
barplot(v,col=p.colorbypositive(v))

p.colorbyvar *Color by variation*

# Description

p.colorbyvar is a function to create a vector with colors by variation. Recommended to color graphics created with metools p.functions.

```
p.colorbyvar(x, colorp = "#17B221", colorn = "#B21717", lag = 1)
```
<span id="page-31-0"></span>32 p.col\_ord

# Arguments

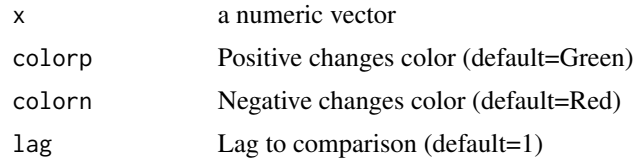

# Value

Return a vector with colors.

# Examples

```
v=c(3,2,5,6,5,4)
p.colorbyvar(x=v,colorp="blue",colorn="grey")
```
barplot(v,col=p.colorbyvar(v))

#### p.col\_ord *Ordered bar plot*

# Description

p.col\_ord make a ordered bar plot.

```
p.col_ord(
  data,
  xaxis,
 yaxis,
 ybreaks = 10,
 dec = FALSE,
 percent = FALSE,
 yaccuracy = 0.01,
 ydecimalmark = ".",
  title = "Title",
 xlab = "X axis",
 ylab = "Y axis",
 stitle = NULL,
 note = NULL,
 ctitles = "black",
  cscales = ctitles,
  cbgrid = "white",
  clgrid = cbgrid,
  cplot = "white",
```
#### p.col\_ord 33

```
cserie = "black",
 cbserie = cserie,
 cticks = "black",
 lwdserie = 1,
 pnote = 1,cbord = cplot,
 titlesize = 20,
 wordssize = 12,
 snote = 11,
 xlim = NULL
)
```
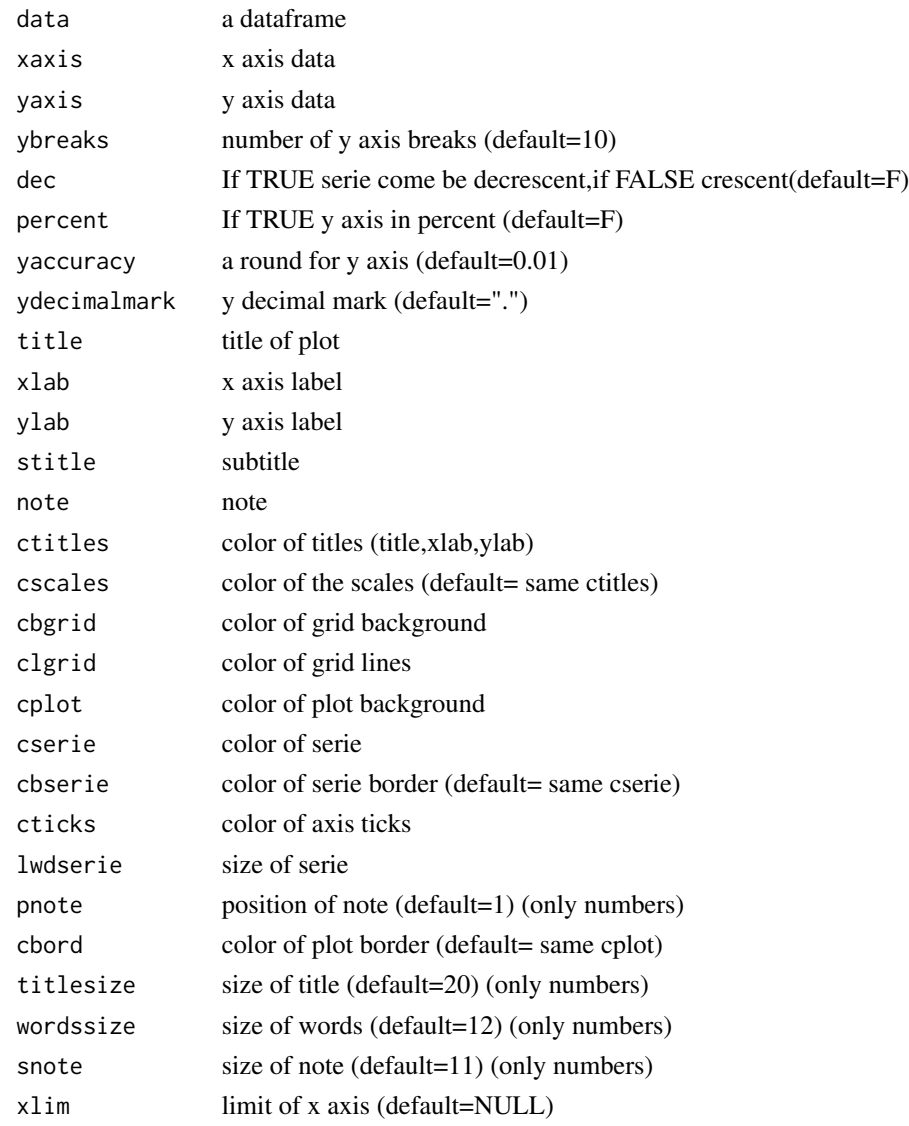

### <span id="page-33-0"></span>Value

Return a graphic.

#### Examples

```
v=data.frame("x"=1:5,"y"=c(10,4,8,5,2))
p.col_ord(v,xaxis= v$x,yaxis=v$y)
#or
p.col_ord(v,xaxis= v[[1]],yaxis=v[[2]])
p.col_ord(v,xaxis= v$x,yaxis=v$y,dec=TRUE,percent=FALSE)
p.col_ord(v,xaxis= v$x,yaxis=v$y,dec=TRUE,percent=TRUE)
p.col_ord(v,xaxis= v$x,yaxis=v$y,dec=FALSE,percent=FALSE)
p.col_ord(v,xaxis= v$x,yaxis=v$y,dec=FALSE,percent=TRUE)
```
p.col\_ord\_wl *Ordered bar plot with legend*

#### Description

p.col\_ord\_wl make a ordered bar plot with legend.

```
p.col_ord_wl(
  data,
  xaxis,
 yaxis,
  ybreaks = 10,
  percent = FALSE,
  dec = FALSE,yaccuracy = 0.01,
  ydecimalmark = ".",
  title = "Title",
  xlab = "X axis",
 ylab = "Y axis",
  stitle = NULL,
  note = NULL,
  ctitles = "black",
  cscales = ctitles,
  cbgrid = "white",
  clgrid = cbgrid,
  cplot = "white",
  cbserie = "black",
  cticks = "black",
  lwdserie = 1,
```
# p.col\_ord\_wl 35

```
legtitle = "Legend",
 legsize = 8,
 cleg = ctitles,
 legheight = 0.5,
 pnote = 1,
 cbord = cplot,
 titlesize = 20,
 wordssize = 12,
 snote = 11,
 legpos = "right",
 legdir = "horizontal",
 legcol = "white",legspa = 1,
 legvjust = 0.5,
 colors = grDevices::rainbow(length(xaxis), v = 0.7)
)
```
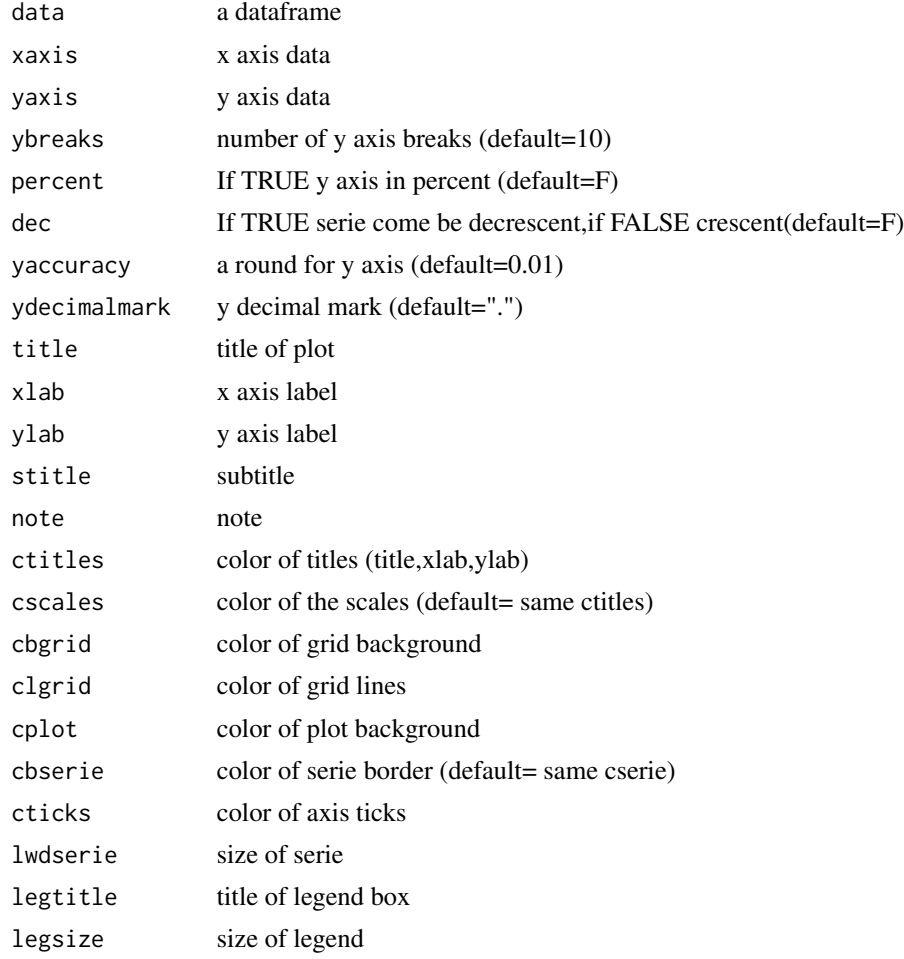

<span id="page-35-0"></span>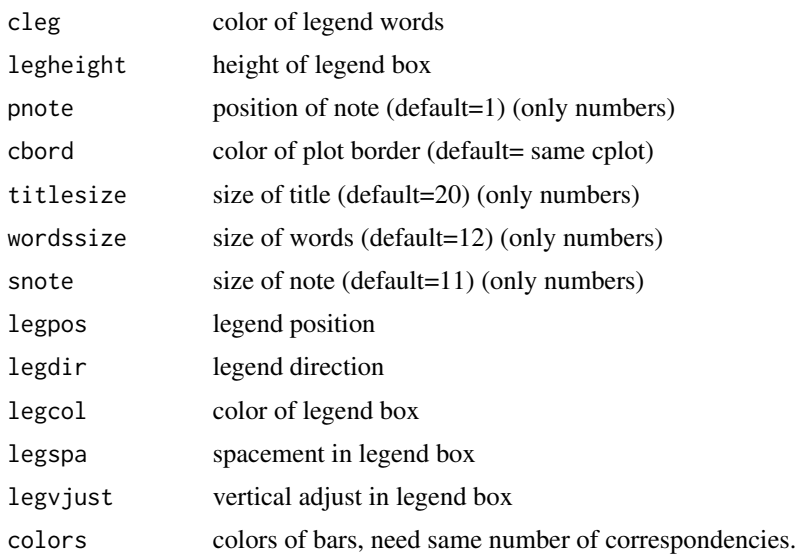

#### Value

Return ordered bar plot with legend.

#### Examples

```
v=data.frame("x"=1:5,"y"=c(10,4,8,5,2))
p.col_ord_wl(v,xaxis= v$x,yaxis=v$y)
#or
p.col_ord_wl(v,xaxis= v[[1]],yaxis=v[[2]])
```

```
p.col_ord_wl(v,xaxis= v$x,yaxis=v$y,dec=TRUE,percent=FALSE)
p.col_ord_wl(v,xaxis= v$x,yaxis=v$y,dec=TRUE,percent=TRUE)
p.col_ord_wl(v,xaxis= v$x,yaxis=v$y,dec=FALSE,percent=FALSE)
p.col_ord_wl(v,xaxis= v$x,yaxis=v$y,dec=FALSE,percent=TRUE)
```

```
#Layout example
p.col_ord_wl(v,v$x,v$y,note = "metools - 2020",title = "Layout example",
stitle = "Ordered bar plot",ylab=NULL,wordssize = 10,titlesize = 32,
legspa = 0.5, legvjust = -2.5, legsize = 10, cplot='grey',
cbgrid="black",clgrid= "grey",ctitles = 'white',cleg = 'white',
legcol='black',colors=topo.colors(length(v$x),alpha=0.8))
```
p.col\_wl *Bar plot with legend*

#### Description

p.col\_wl make a bar plot with legend.

p.col\_wl 37

# Usage

```
p.col_wl(
 data,
  xaxis,
 yaxis,
 ybreaks = 10,
 percent = FALSE,
 yaccuracy = 0.01,
 ydecimalmark = ".",
 title = "title",
 xlab = "X axis",ylab = "Y axis",
 stitle = NULL,
 note = NULL,
 ctitles = "black",
 cscales = ctitles,
 cbgrid = "white",
 clgrid = cbgrid,
 cplot = "white",
 cbserie = "black",
 cticks = "black",
  lwdserie = 1,legtitle = "Legend",
  legsize = 8,
  cleg = ctitles,
  legheight = 0.5,
 pnote = 1,cbord = cplot,titlesize = 20,
 wordssize = 12,
  snote = 11,
  legpos = "right",legdir = "horizontal",
  legcol = "white",
  legspa = 1,
 legvjust = 0.5,
 colors = grDevices::rainbow(length(xaxis), v = 0.7)
)
```
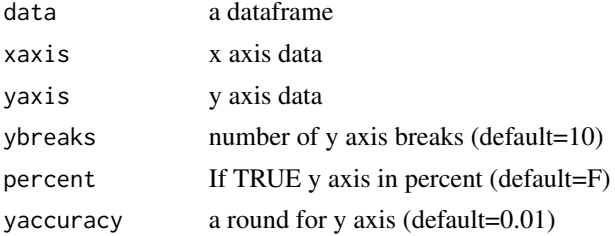

38 p.col\_wl

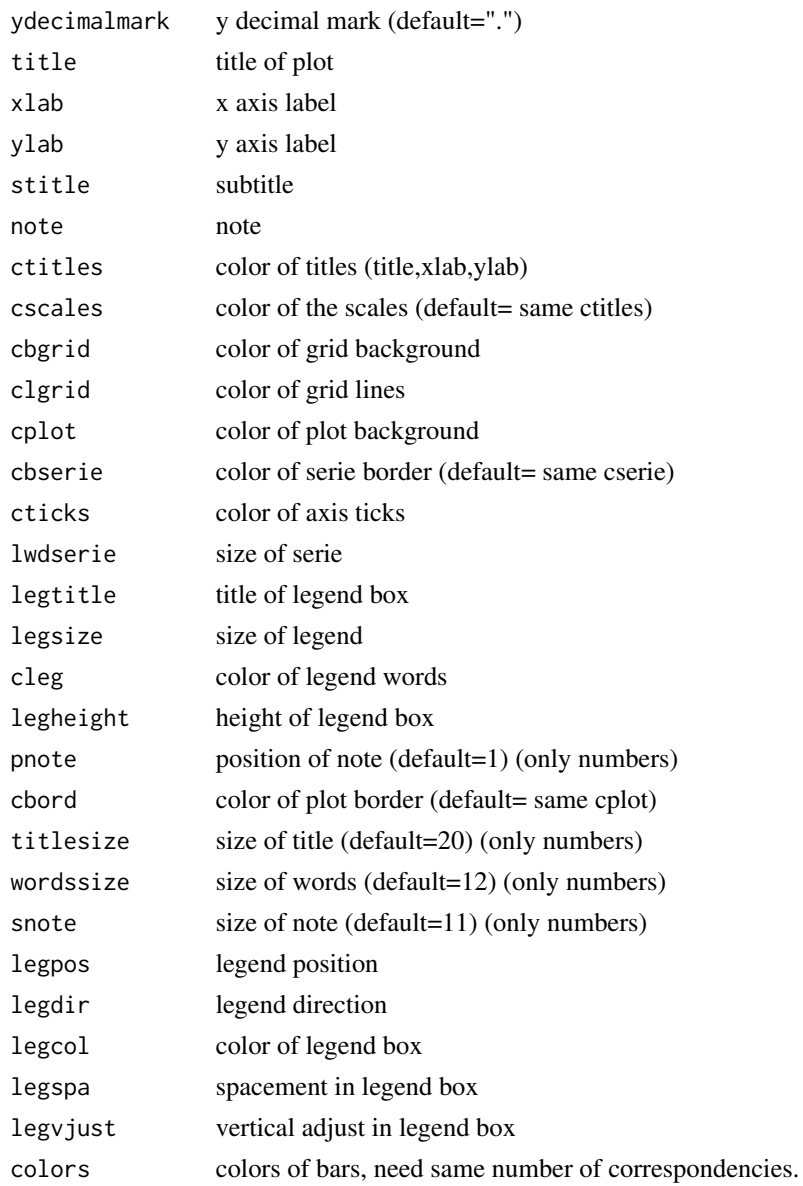

#### Value

Return a dataframe with transformed columns.

# Examples

```
v=data.frame("x"=1:5,"y"=c(10,4,8,5,2))
p.col_wl(v,xaxis= v$x,yaxis=v$y)
```
p.col\_wl(v,xaxis= v\$x,yaxis=v\$y,colors=c('red','blue','green','grey','yellow'))

<span id="page-38-0"></span>p.gradientcolor *Create Gradient*

# Description

p.gradientcolor is a function to make easy create gradient pallet. Recommended to color graphics created with metools p.functions.

# Usage

p.gradientcolor(color1, color2, n)

# Arguments

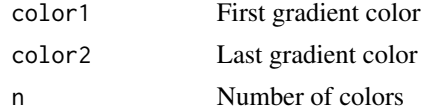

### Value

Return a vector with colors.

# Examples

p.gradientcolor(color1="white",color2="blue",n=10)

v = p.gradientcolor("white","blue",n=20) barplot(seq.int(from=1,to=20,by=1),col=v)

p.line *Line plot*

# Description

p.line make a line plot.

```
p.line(
  data,
 xaxis,
 yaxis,
 ybreaks = 10,
  percent = FALSE,
 yaccuracy = 0.01,
```
40 p.line

```
ydecimalmark = ".",
  title = "Title",
 xlab = "X axis",ylab = "Y axis",
 stitle = NULL,
 note = NULL,
 ctitles = "black",
 cscales = ctitles,
 cbgrid = "white",
 clgrid = cbgrid,
 cplot = "white",
 cserie = "black",
 cticks = "black",
 lwdserie = 1,
 pnote = 1,
 cbord = cplot,
 titlesize = 20,
 wordssize = 12,
 snote = 11,
 xlim = NULL)
```
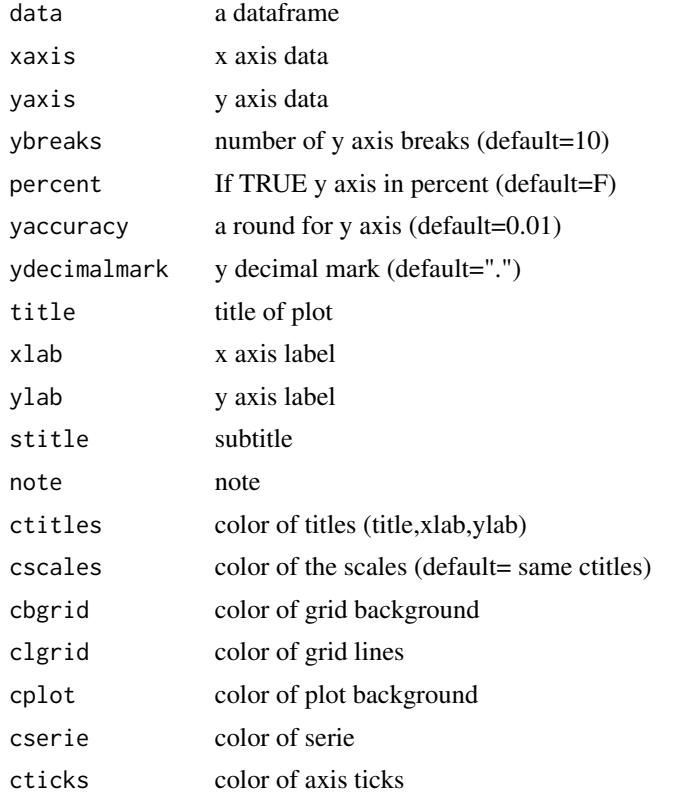

# <span id="page-40-0"></span>p.seqdatebreaks 41

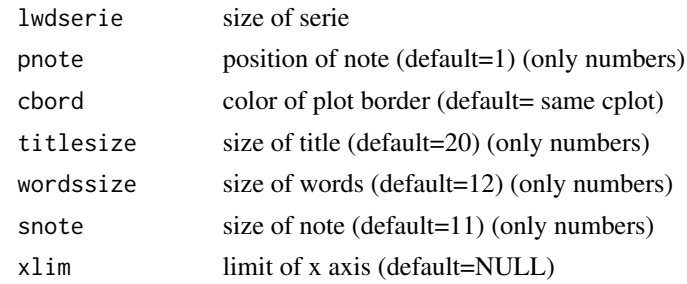

### Value

Return a line graphic.

# Examples

```
v=data.frame("x"=1:5,"y"=c(10,4,8,5,2))
p.line(v,xaxis= v$x,yaxis=v$y)
#or
p.line(v,xaxis= v[[1]],yaxis=v[[2]])
```
p.seqdatebreaks *Create Date Interval*

#### Description

p.seqdatebreaks is a function to break a time axis from graphic in specific interval. This function are recommended to select timeinterval of graphics created with metools p.functions.

# Usage

```
p.seqdatebreaks(x, periodicity)
```
# Arguments

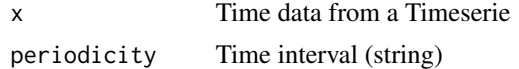

# Value

Return a vector with timeinterval.

```
x <- seq.Date(from=as.Date("2019-01-01"),to=as.Date("2020-01-01"),by=1)
p.seqdatebreaks(x,periodicity= "2 month")
```
<span id="page-41-0"></span>

p.tscol make a bar plot in time serie format. The data don't need be a ts object.

# Usage

```
p.tscol(
  data,
  xaxis,
  yaxis,
  dateformat = "%Y-%m",
  datebreaks = "1 month",
  ybreaks = 10,
 percent = FALSE,
 yaccuracy = 0.01,
 ydecimalmark = ".",
  title = "Title",
  xlab = "X axis",
 ylab = "Y axis",
  stitle = NULL,
  note = NULL,
  ctitles = "black",
  cscales = ctitles,
  cbgrid = "white",
  clgrid = cbgrid,
  cplot = "white",
  cserie = "black",
  cbserie = cserie,
  cticks = "black",
  lwdserie = 1,
  pnote = 1,
  cbord = cplot,
  titlesize = 20,
 wordssize = 12,
  snote = 11,
  xlim = NULL
)
```
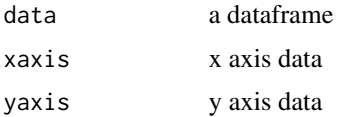

#### p.tscol and the contract of the contract of the contract of the contract of the contract of the contract of the contract of the contract of the contract of the contract of the contract of the contract of the contract of th

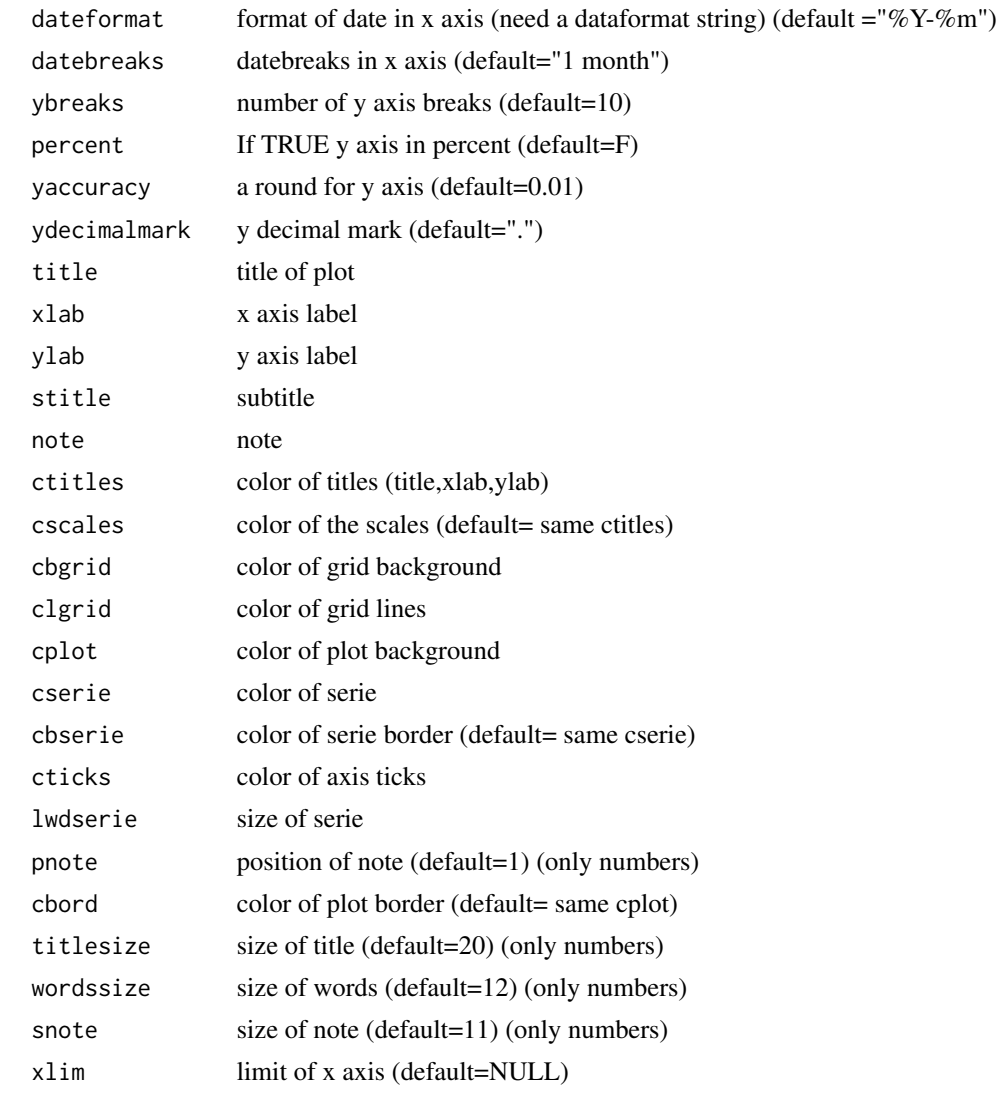

#### Value

Return a graphic.

```
v=data.frame("x"=seq.Date(as.Date('2020-01-01'),
to = as.Date('2020-04-01'),by='month'),"y"=c(5,3,7,2))
p.tscol(v,v$x,v$y,title="Simple example")
p.tscol(v,v$x,v$y,dateformat="%B",title="Example with colorbyvar",
ylab="Values",xlab=NULL,cserie=p.colorbyvar(v$y))
v=data.frame("x"=seq.Date(as.Date('2020-01-01'),
```

```
to = as.Date('2020-04-01'),by='month'),"y"=c(0.03,-0.05,0.08,-0.02))
```
p.tscol(v,v\$x,v\$y,percent=TRUE,title="Example with percent data",xlab=NULL,ylab=NULL)

p.tscol(v,v\$x,v\$y,percent=TRUE,yaccuracy=1,title="y accuracy set",xlab=NULL,ylab=NULL)

p.tscol(v,v\$x,v\$y,percent=TRUE,yaccuracy=1,title="Example with colorbypositive",xlab=NULL,ylab=NULL, cserie=p.colorbypositive(v\$y),cbserie="black",lwdserie=1) #lwdserie change the board in this case

p.tsl *Line plot in time serie format*

#### Description

p.tsl make a line plot in time serie format. The data don't need be a ts object.

```
p.tsl(
  data,
  xaxis,
 yaxis,
  dateformat = "%Y-%m",
  datebreaks = "1 month",
  ybreaks = 10,
  percent = FALSE,
  yaccuracy = 0.01,
  ydecimalmark = ".",
  title = "Title",
  xlab = "X axis",ylab = "Y axis",
  stitle = NULL,
  note = NULL,
  ctitles = "black",
  cscales = ctitles,
  cbgrid = "white",
  clgrid = cbgrid,
  cplot = "white",
  cserie = "black",
  cticks = "black",
  lwdserie = 1,
  pnote = 1,
  cbord = cplot,
  titlesize = 20,
  wordssize = 12,
  snote = 11,
  xlim = NULL
)
```
#### $p.tsl$  45

# Arguments

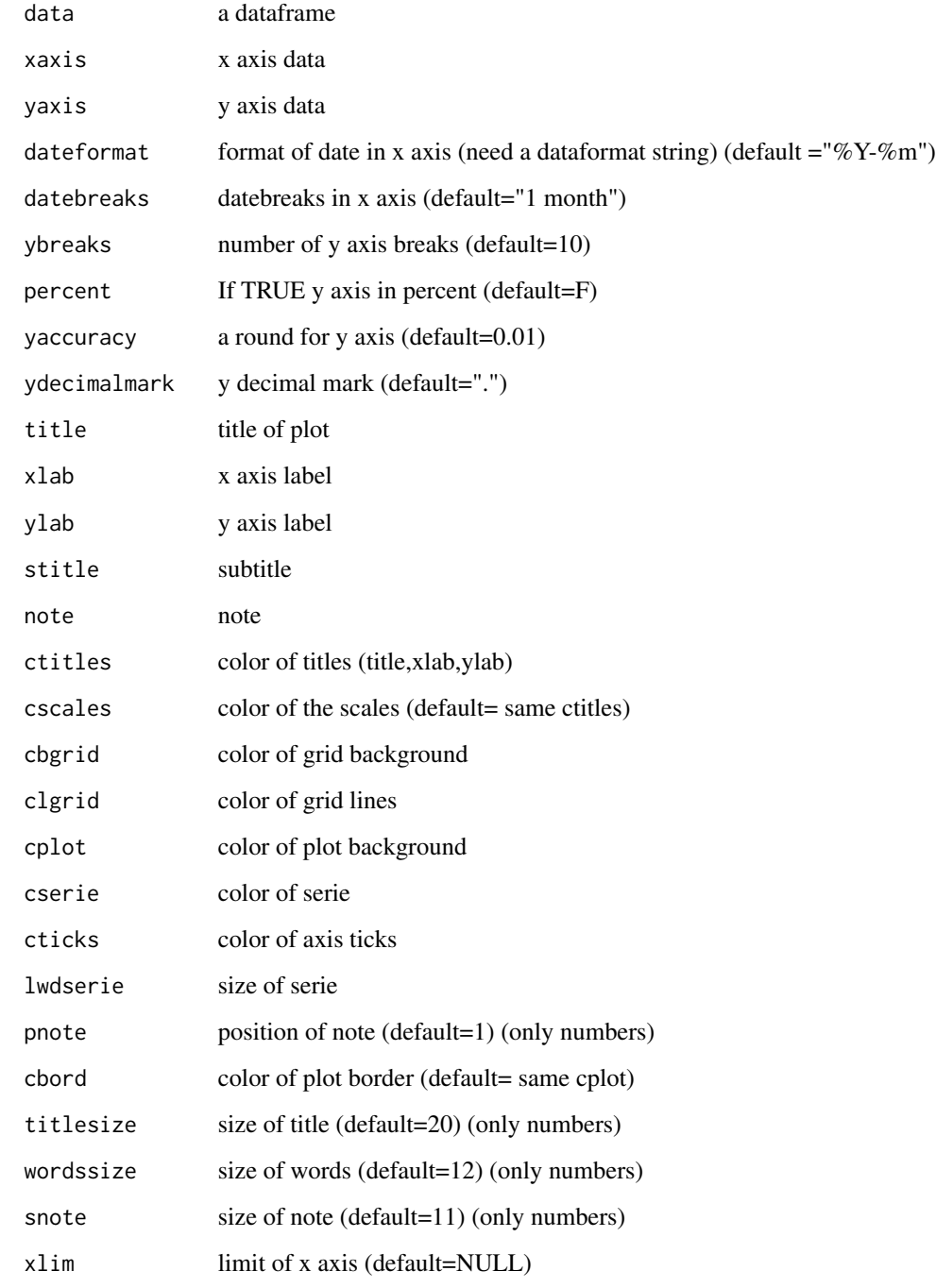

# Value

Return a dataframe with transformed columns.

#### Examples

```
v=data.frame("x"=seq.Date(as.Date('2020-01-01'),
to = as.Date('2020-04-01'),by='month'),"y"=c(5,3,7,2))
p.tsl(v,v$x,v$y,title="Simple example")
v=data.frame("x"=seq.Date(as.Date('2020-01-01'),
to = as.Date('2020-04-01'),by='month'),"y"=c(0.03,-0.05,0.08,-0.02))
p.tsl(v,v$x,v$y,percent=TRUE,title="Example with percent data",xlab=NULL,ylab=NULL)
p.tsl(v,v$x,v$y,percent=TRUE,yaccuracy=1,title="y accuracy set",xlab=NULL,ylab=NULL)
```
pct\_change *Percentual change*

# Description

pct\_change calculate the percentual change in t periods of a serie. We can use this function to calculate the acumulated variation of an index, for example to calculate the accumulated variation in 12 months just set t parameter to 12

# Usage

```
pct_{\text{change}}(data, column, t = new(data[column]) - 1, nafill = NA)
```
## Arguments

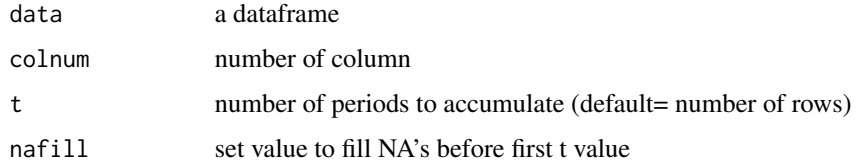

#### Value

Return a dataframe.

```
v=data.frame(test=c(1,2,3,4,5,6,7,8,9,10,11,12,13))
pct_change(v)
```
<span id="page-45-0"></span>

<span id="page-46-0"></span>

stattable make a descritive statistic table.

# Usage

stattable(data, horiz = FALSE, translate = FALSE)

# Arguments

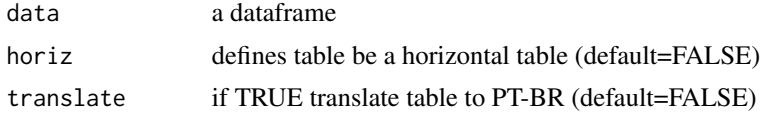

# Value

Return a dataframe with descritive statistics.

```
v=data.frame(dataone=c(3,2,5,6,5,4),datatwo=c(33,22,55,66,55,44)
,datathree=c(133,122,155,166,155,144))
stattable(v) #vertical table
stattable(v,translate=TRUE) #vertical table translated
stattable(v,horiz=TRUE) #horizontal table
stattable(v,horiz=TRUE,translate=TRUE) #horizontal table translated
```
# <span id="page-47-0"></span>Index

col2char, [2](#page-1-0) col2factor, [3](#page-2-0) col2num, [4](#page-3-0) col2percent, [4](#page-3-0) colpct2num, [5](#page-4-0) colround, [6](#page-5-0) cum\_var, [8](#page-7-0) cuminyear, [6](#page-5-0) cuminyear\_var, [7](#page-6-0) gm.col, [9](#page-8-0) gm.col\_ord, [10](#page-9-0) gm.col\_ord\_wl, [12](#page-11-0) gm.col\_wl, [13](#page-12-0) gm.line, [15](#page-14-0) gm.tscol, [16](#page-15-0) gm.tscol2, [17](#page-16-0) gm.tsl, [19](#page-18-0) me.lag, [20](#page-19-0) me.spread, [21](#page-20-0) metools, [22](#page-21-0) metools.help, [22](#page-21-0) month2num, [23](#page-22-0) mp.s, [23](#page-22-0) mp.ts, [26](#page-25-0) num2month, [28](#page-27-0) p.col, [29](#page-28-0) p.col\_ord, [32](#page-31-0) p.col\_ord\_wl, [34](#page-33-0) p.col\_wl, [36](#page-35-0) p.colorbypositive, [31](#page-30-0) p.colorbyvar, [31](#page-30-0) p.gradientcolor, [39](#page-38-0) p.line, [39](#page-38-0) p.seqdatebreaks, [41](#page-40-0) p.tscol, [42](#page-41-0) p.tsl, [44](#page-43-0)

pct\_change, [46](#page-45-0)

stattable, [47](#page-46-0)